## La guinta capa. SQL

Instalación de MySQL (servidor + Workbench)

Revisión de SQL con<http://www.w3schools.com/sql/> y el Workbench \*Create database \*create table \*tipos de datos \*Reglas de contrucción de tablas \*Vistas \*Rutinas (funciones y procedimientos) Adaptación del proyecto al uso de base de datos \*Conector

\*Sobre la clase Nasdaq **Capturar errores en páginas JSP** <%@ page isErrorPage="true" %> <%@ page errorPage="error.jsp" %>

1. Class.forName("com.mysql.jdbc.Driver").newInstance();

2. java.sql.Connection con=java.sql.DriverManager.getConnection("jdbc:mysql://127.0.0.1:3306/",user,passwd);

3. st=con.createStatement();

•st.executeUpdate("DROP DATABASE IF EXISTS Nasdaq");

•ResultSet rs=st.executeQuery("select valor from cotizaciones where ticker='"+ticker+"' and momento='"+tradeInstant+"'");

## **XTRA, Frameworks**

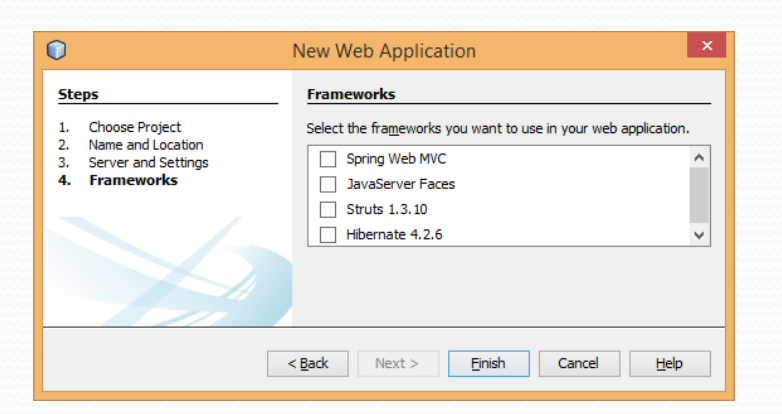

Frameworks

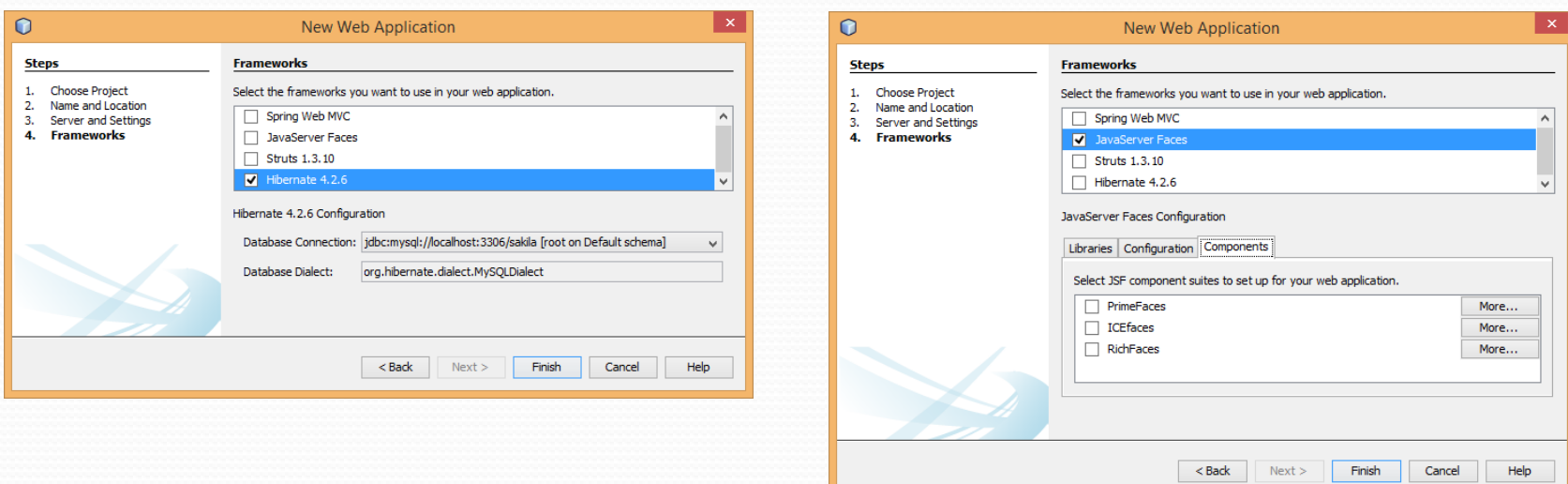